## Package 'mailchimpR'

November 11, 2022

Type Package Title Get Mailchimp Data via the 'Windsor.ai' API Version 0.1.0 Description Collect your data on digital marketing campaigns from Mailchimp using the 'Windsor.ai' API <<https://windsor.ai/api-fields/>>. License GPL-3 URL <https://windsor.ai/> **Depends** R  $(>= 3.5.0)$ **Imports** jsonlite  $(>= 1.7.2)$ Suggests knitr, rmarkdown, dplyr, ggplot2, tidyr, curl VignetteBuilder knitr Encoding UTF-8 Language en-US LazyData true RoxygenNote 7.2.1 NeedsCompilation no Author Pablo Sanchez [cre, aut], Windsor.ai [cph] Maintainer Pablo Sanchez <pablosama@outlook.es> Repository CRAN Date/Publication 2022-11-11 10:40:02 UTC

### R topics documented:

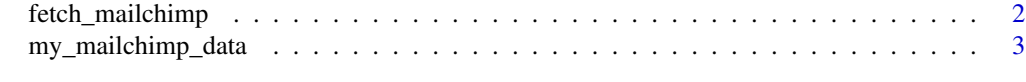

**Index** [4](#page-3-0)

<span id="page-1-0"></span>

#### Description

fetch\_mailchimp A function to fetch Mailchimp data from the windsor.ai API

#### Usage

```
fetch_mailchimp(
  api_key,
  date_from = NULL,
 date_to = NULL,
  fields = c("campaign", "clicks", "spend", "impressions", "date")
\mathcal{L}
```
#### Arguments

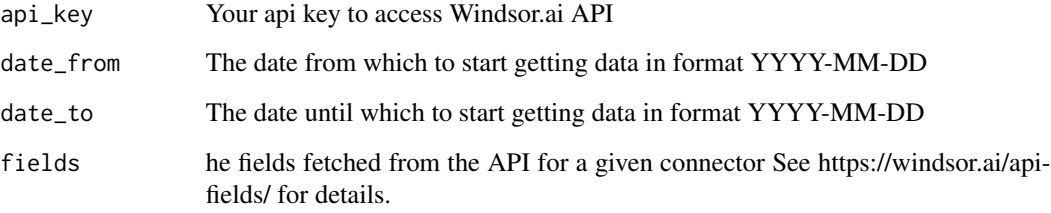

#### Value

A data frame with the desired data

#### Examples

```
## Not run:
my_mailchimp_data <- fetch_mailchimp(api_key = "your api key",
date_from = "2022-10-01",
date_to = "2022-10-02",
fields = c("campaign", "clicks",
"spend", "impressions", "date"))
## End(Not run)
```
<span id="page-2-0"></span>my\_mailchimp\_data *Sample of digital marketing data from Mailchimp downloaded by means of the Windsor.ai API.*

#### Description

A dataset containing sample Mailchimp data fetched from windsor.ai API. See more at: https://windsor.ai/

#### Usage

my\_mailchimp\_data

#### Format

A data frame with 164 rows and 5 variables:

campaign name of the campaign clicks number of clicks

spend spend data

impressions impressions data

date date

#### Source

<https://windsor.ai/>

# <span id="page-3-0"></span>Index

∗ datasets

my\_mailchimp\_data, [3](#page-2-0)

fetch\_mailchimp, [2](#page-1-0)

my\_mailchimp\_data, [3](#page-2-0)